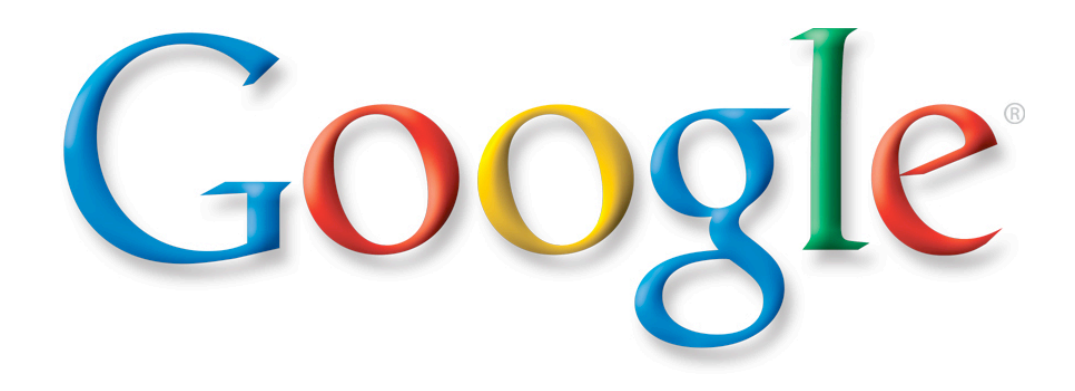

# Google<br>Developer<br>Day2007

#### Java on Guice

Dependency Injection the *Java Way*

#### **Bob Lee**

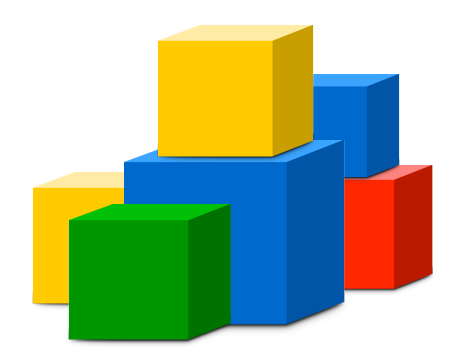

### What can **dependency injection** do for me?

- Easier testing
- More decoupling
- Less boilerplate
- **Better maintainability**

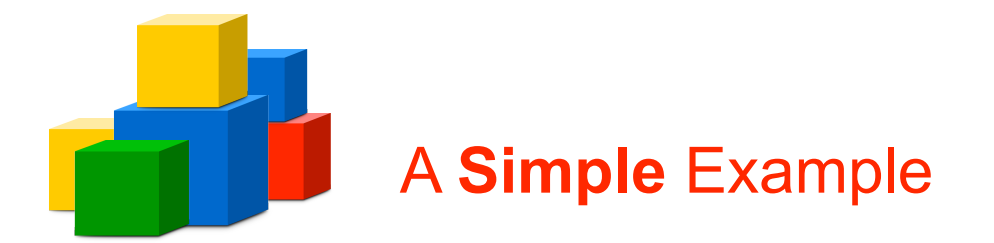

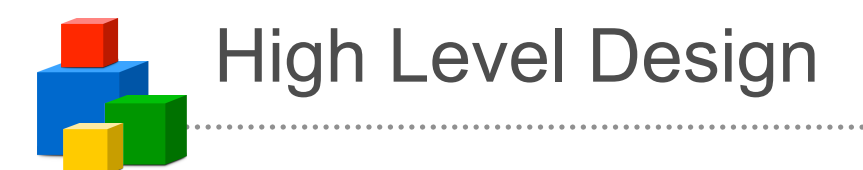

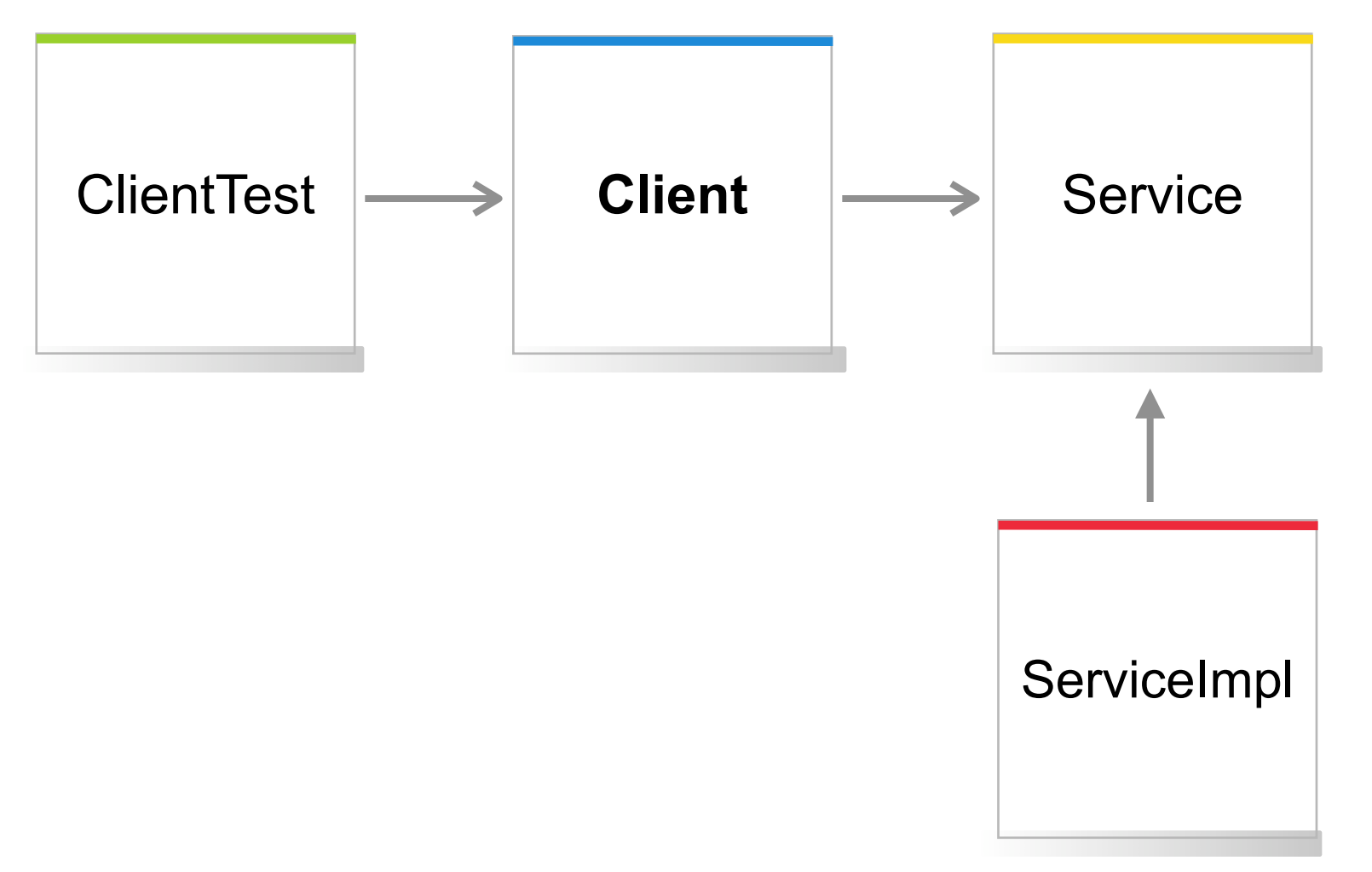

Google<br>Developer

Day2007

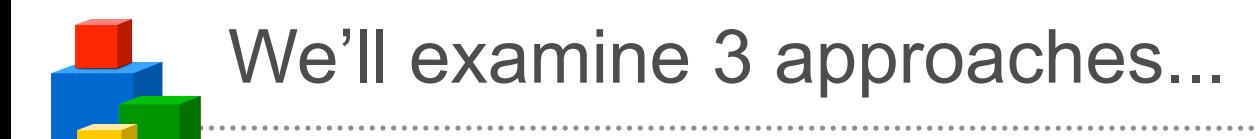

- 1. The Factory Pattern
- 2. Dependency Injection *by Hand*
- 3. Dependency Injection *with Guice*

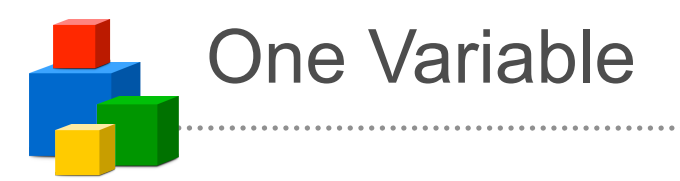

• From approach to approach, how does *Client* get a *Service?*

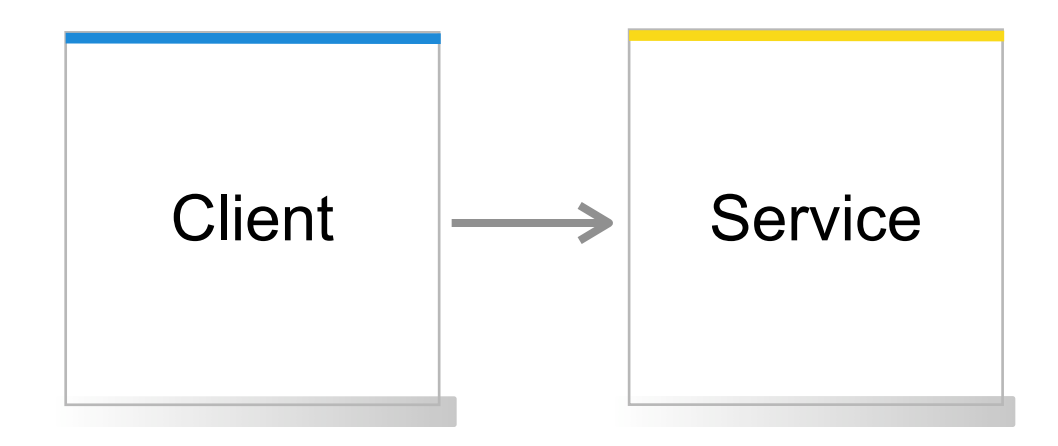

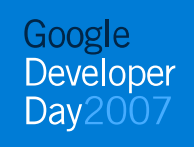

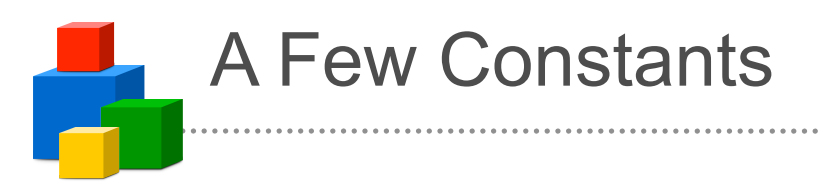

• Regardless of the approach, *Service* stays the same:

```
public interface Service {
   void go();
}
public class ServiceImpl 
     implements Service {
   public void go() {
     // Some expensive stuff.
 ...
 }
}
```
**Service** 

**ServiceImpl** 

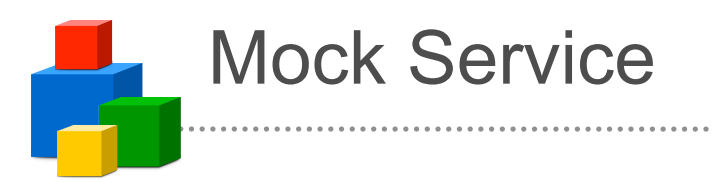

• We also need a mock implementation of *Service* which we can use to test clients:

```
public class MockService 
     implements Service {
   private boolean gone = false;
   public void go() {
     gone = true;
   }
   public boolean isGone() {
     return gone;
 }
}
                                            Service
                                          MockService
```
Google Developer Day2007

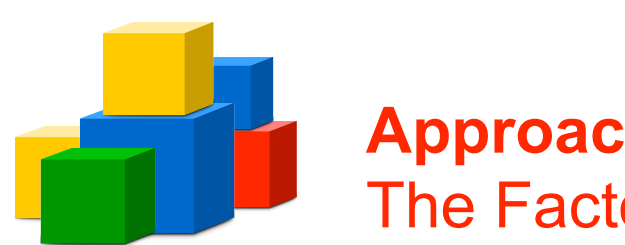

**Approach #1:** The Factory Pattern

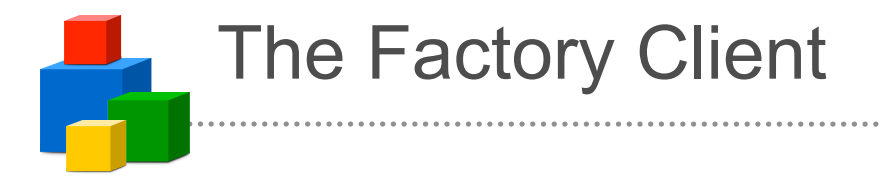

```
public class Client {
```

```
 public void go() {
     Service service = ServiceFactory.getInstance();
     service.go();
   }
}
```
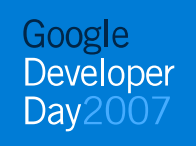

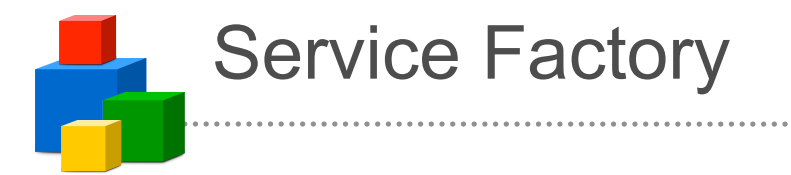

public class ServiceFactory {

```
 private ServiceFactory() {}
```
private static Service instance = new ServiceImpl();

```
 public static Service getInstance() {
   return instance;
 }
```

```
 public static void setInstance(Service service) {
   instance = service;
 }
```
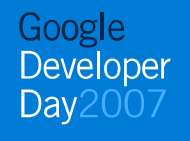

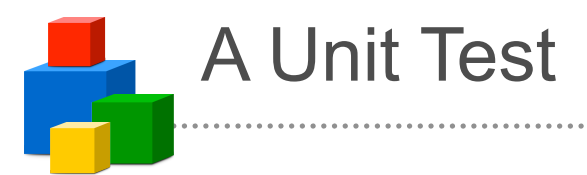

```
public void testClient() {
   Service previous = ServiceFactory.getInstance();
   try {
     final MockService mock = new MockService();
     ServiceFactory.setInstance(mock);
     Client client = new Client();
     client.go();
     assertTrue(mock.isGone());
   }
   finally {
     ServiceFactory.setInstance(previous);
   }
}
```
Google Developer  $Dav200$ 

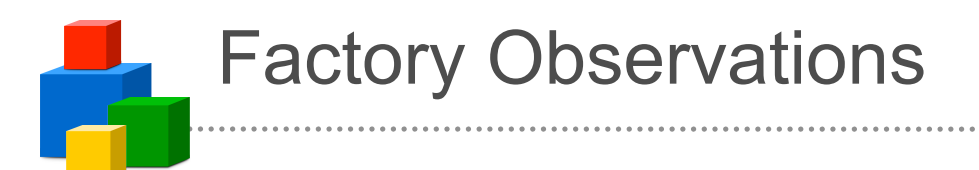

- Our unit test had to pass the mock to the factory and then clean up afterwards.
- You have to look at the implementation of Client to know it depends on Service.
- Reusing Client in a different context will be difficult.
- We have to write the same factory code for every dependency.
- Client has a compile time dependency on ServiceImpl.

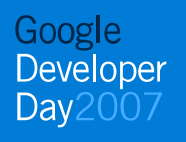

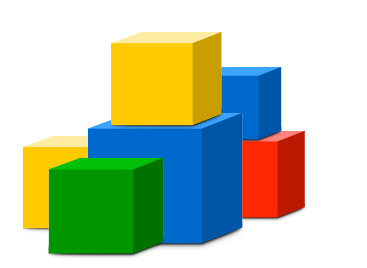

**Approach #2:** Dependency Injection *by Hand*

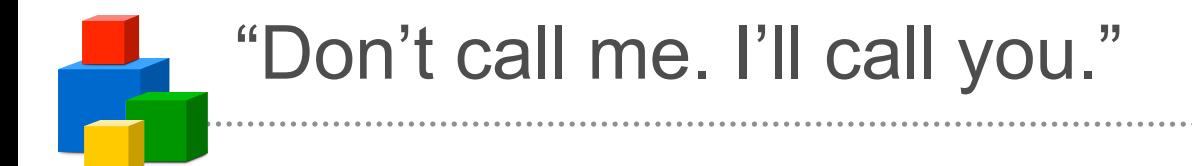

```
public class Client {
```

```
 private final Service service;
```

```
 public Client(Service service) {
   this.service = service;
 }
 public void go() {
   service.go();
 }
```
Google Developer Day2007

#### The Factory-based Unit Test (Again)

```
public void testClient() {
   Service previous = ServiceFactory.getInstance();
   try {
     final MockService mock = new MockService();
     ServiceFactory.setInstance(mock);
     Client client = new Client();
     client.go();
     assertTrue(mock.isGone());
   }
   finally {
     ServiceFactory.setInstance(previous);
   }
}
```
Google Developer  $Dav20$ 

### The Test With Dependency Injection

```
public void testClient() {
   MockService mock = new MockService();
   Client client = new Client(mock);
   client.go();
   assertTrue(mock.isGone());
}
```
Google Developer **Day** 200

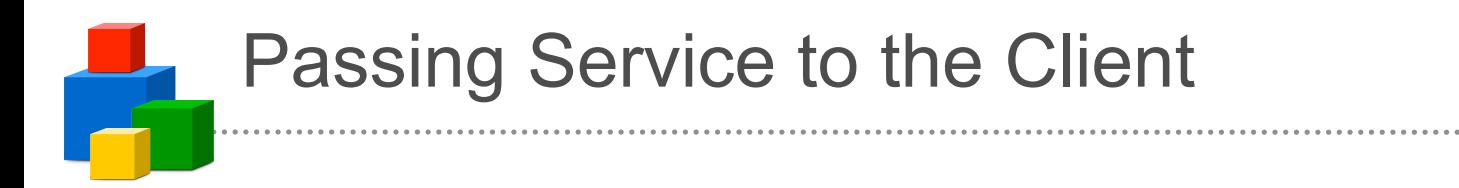

```
public static class ClientFactory {
```

```
 private ClientFactory() {}
```

```
 public static Client getInstance() {
     Service service = ServiceFactory.getInstance();
     return new Client(service);
   }
}
```
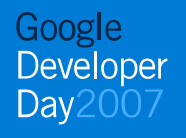

### Further Observations

- In our test, we now pass our mock directly to Client.
	- No middle man
- You can't create a Client without providing a Service.
	- Fewer unexpected surprises.
- We can easily reuse Client with multiple different Service implementations, even in the same application.
- Client no longer depends on ServiceImpl at compile time.
	- We moved the dependency to the application level.
- *We have to write even more factory code.*

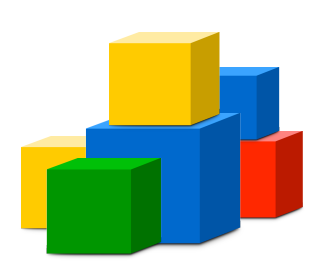

**Approach #3:** Dependency Injection with **Guice**

### Why use a framework?

- Writing factories is tedious
	- Scopes
- We need more up front checking
- We want more flexibility
- Make it easier to do the right thing

### In place of factories, we have **modules**.

```
public class MyModule extends AbstractModule {
   protected void configure() {
     bind(Service.class)
       .to(ServiceImpl.class)
       .in(Scopes.SINGLETON);
   }
}
```
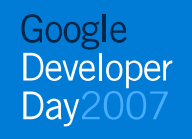

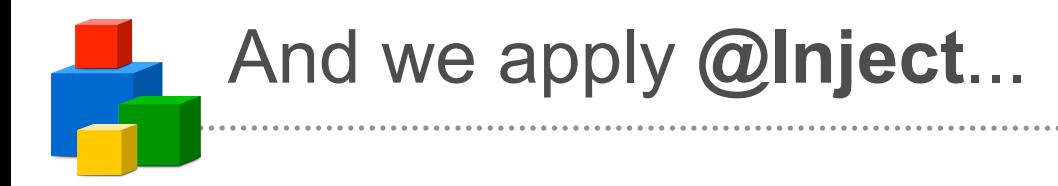

```
public class Client {
```
private final Service service;

```
 @Inject
 public Client(Service service) {
   this.service = service;
 }
 public void go() {
   service.go();
 }
```
### Our test stays exactly the same.

```
public void testClient() {
   MockService mock = new MockService();
   Client client = new Client(mock);
   client.go();
   assertTrue(mock.isGone());
}
```
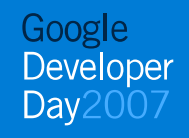

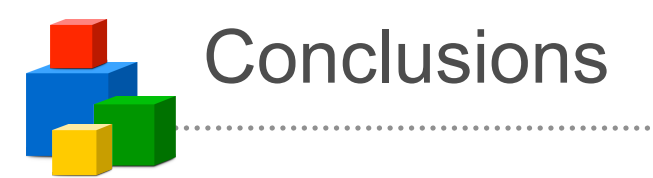

- Guice requires much less boilerplate code
	- $-$  ~20% for this simple example
	- The more you use a dependency, the more you save.
- More startup checks
- Declarative scopes
- More flexibility
- **Easier up front design decisions**

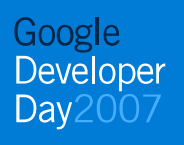

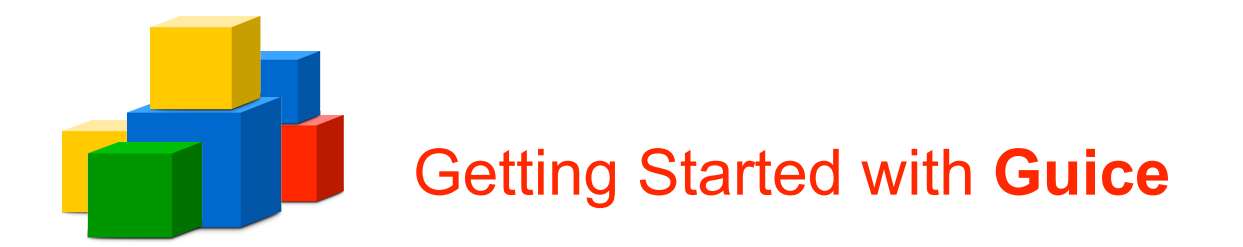

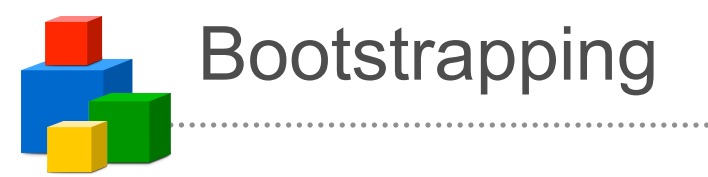

• Objects must be "in the club" to be injected.

```
public class MyApplication {
   public static void main(String[] args) {
     Injector injector = Guice.createInjector(new MyModule());
     Client client = injector.getInstance(Client.class);
     client.go();
   }
}
public class MyModule extends AbstractModule {
   protected void configure() {
     bind(Service.class)
       .to(ServiceImpl.class)
       .in(Scopes.SINGLETON);
```
Google Developer  $Dav200$ 

}

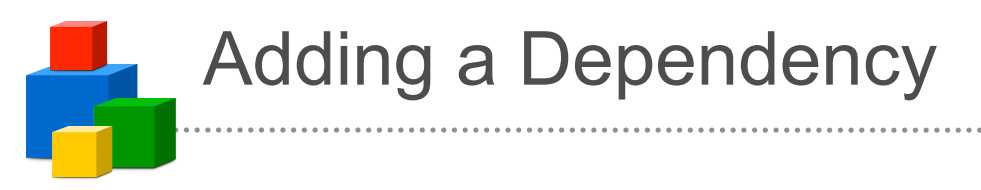

• Service is "in the club."

```
public class ServiceImpl implements Service {
   @Inject Emailer emailer;
   public void go() {
     // Some expensive stuff.
 ...
     // Send confirmation.
     emailer.send(...);
 }
} 
public class Emailer {
```
 **...**

Handling Multiple Implementions

```
• Use a binding annotation
```

```
public class ServiceImpl implements Service {
   @Inject @Transactional Emailer emailer;
   public void go() {
 ...
   }
} 
public class MyModule extends AbstractModule {
   protected void configure() {
     bind(Service.class)
       .to(ServiceImpl.class)
      .in(Scopes.SINGLETON);
     bind(Emailer.class)
       .annotatedWith(Transational.class)
       .to(TransactionalEmailer.class);
   }
```
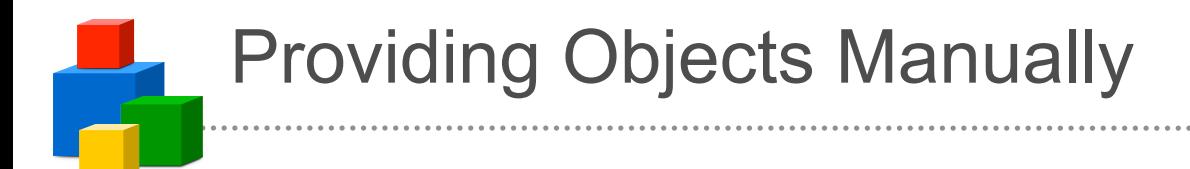

```
bind(Emailer.class).toProvider(new Provider<Emailer>() {
   @Inject @Named("email.host") String emailHost;
   public Emailer get() {
     return new Emailer(emailHost);
   }
}).in(Scopes.SINGLETON);
```
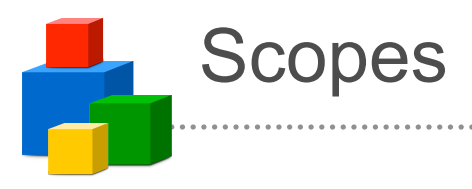

- **Scope:** a policy for reusing objects
- Two ways to specify a scope:

bind(Emailer.class).in(Scopes.SINGLETON);

or

```
@Singleton
class Emailer {
 ...
```

```
}
```
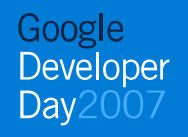

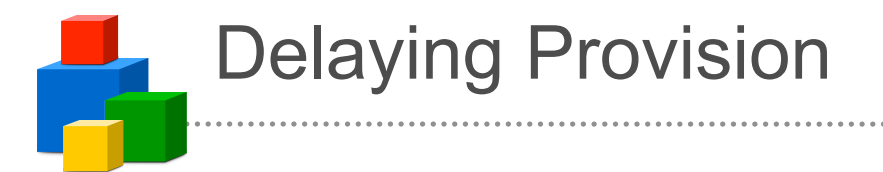

```
@Inject
void injectAtm(Provider<Money> atm) {
  Money one = atm.get();
  Money two = atm.get();
 ...
}
```
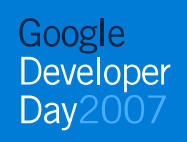

#### Constructor vs. Method vs. Field Injection

- Prefer constructor injection
	- You can use final fields
- Use method injection when constructor injection won't work. For example:
	- If you don't want subclasses to know about your dependencies
	- If Guice can't create your objects
- Use field injection when you need concision and don't care about using your class outside of Guice
	- Custom providers
	- *Slides for your talk*

## Other Notable Features

- Type conversion for constants
- AOP Alliance-based method interception
- Development stages
- Optional injection
- Integration with:
	- JNDI
	- Spring
	- $-$  JMX
	- Struts2

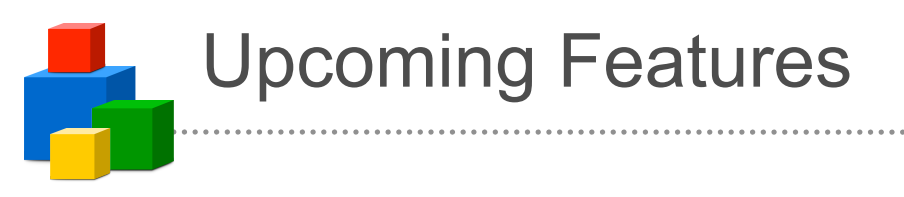

- Provider methods
- Mixed automatic and custom injection
- Construction listeners

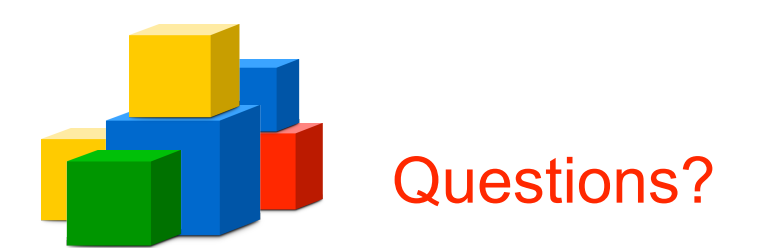

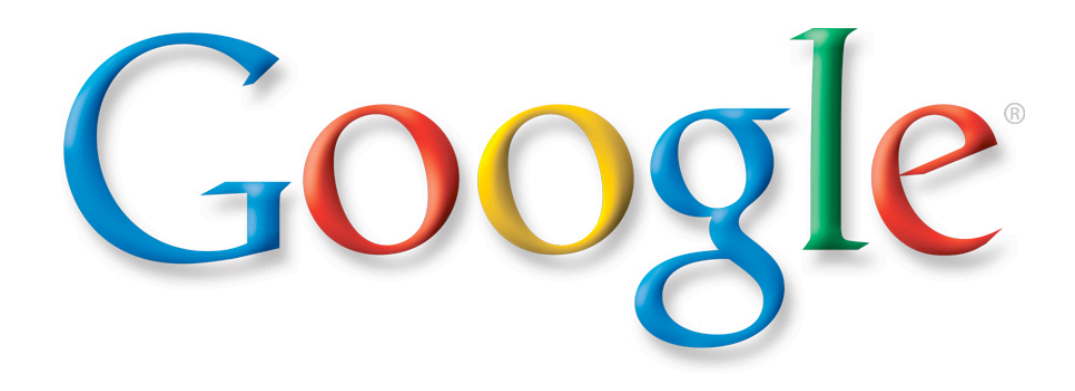